## **Our Lady Queen of Martyrs Roman Catholic Church Parish Registration**

Parish registration is the best way to certify parish membership and to declare your desire to be a part of our Catholic community. It is important for maintaining sacramental records and for when you are seeking baptisms or weddings in our church. Registration also helps us, as a parish, to better know and serve the needs of all parishioners, old and new.

Please **PRINT IN BLOCK LETTERS**, and kindly submit your registration to our Parish Stewardship Committee. Thank you.

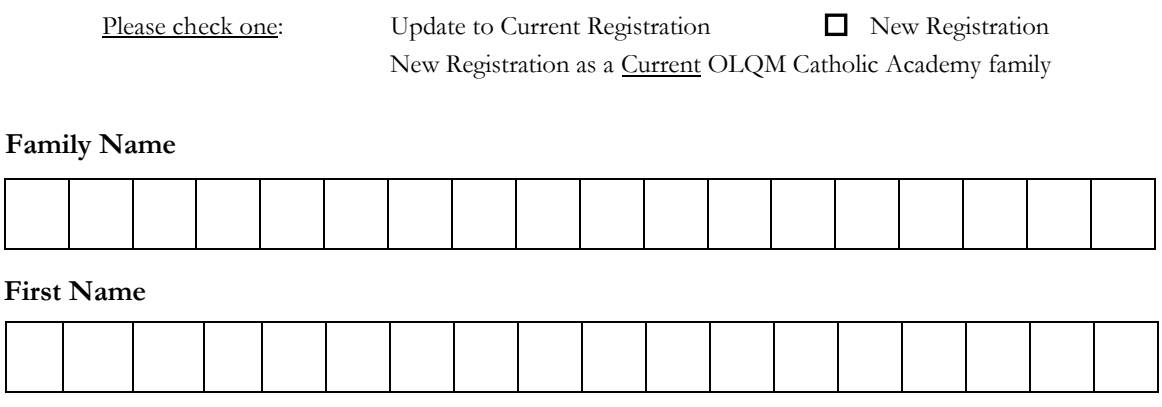

Title: (Mr, Ms, Mrs, Dr., etc.): \_\_\_\_\_\_\_\_ Suffix: (Jr, Sr., etc.): \_\_\_\_\_

List other members that live in the same household. Please use another registration form if they live in another household or if they want to register separately (use other side to list additional family members if needed).

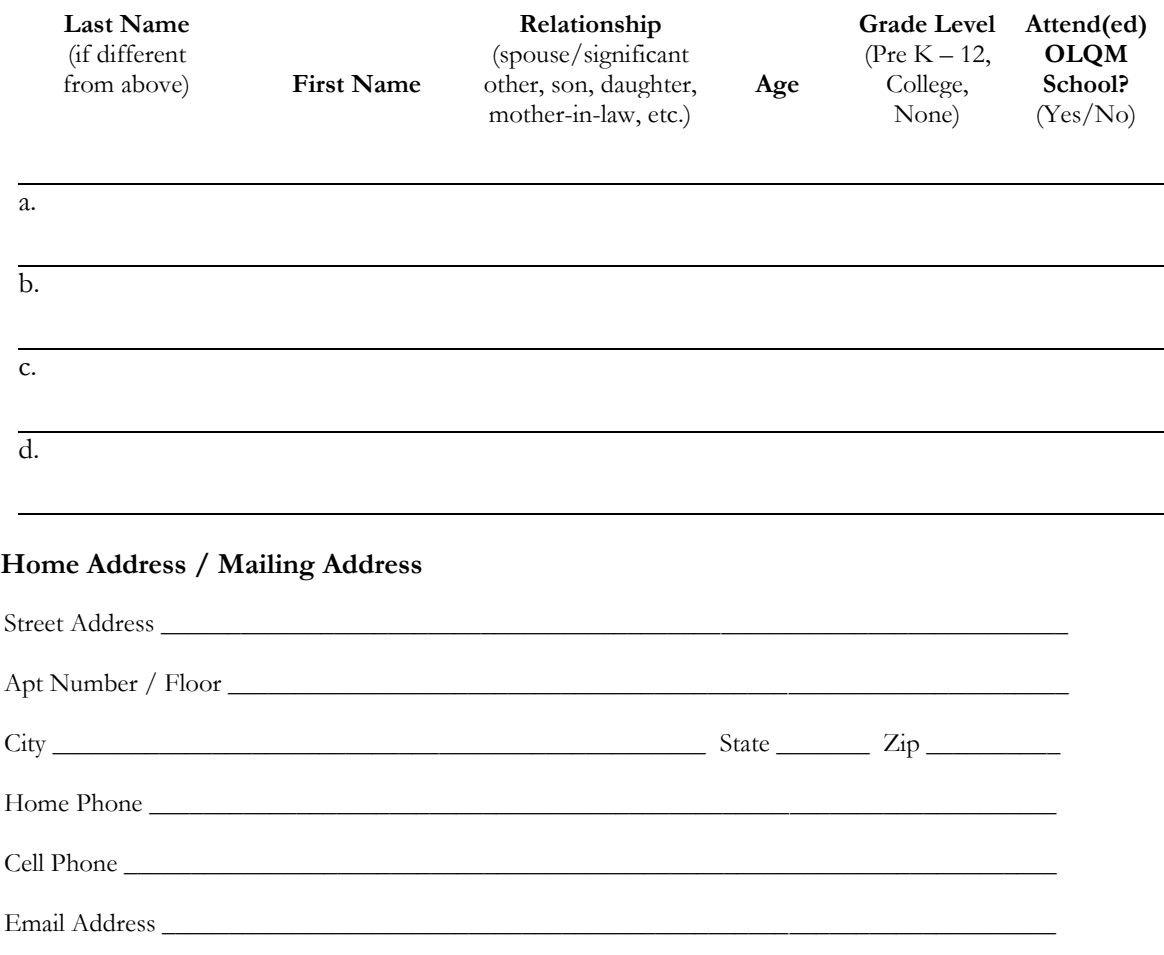

**Please print, fill out and return to: Our Lady Queen of Martyrs R.C. Church 110-06 Queens Blvd. |Forest Hills, NY 11375 |Fax: 718-793-2584 | Email: rectoryolqm@aol.com Complete p. 2 (backside) of this form if you would like to be involved in any of our parish activities.**

## **Would you like to be involved in any of our parish activities?**

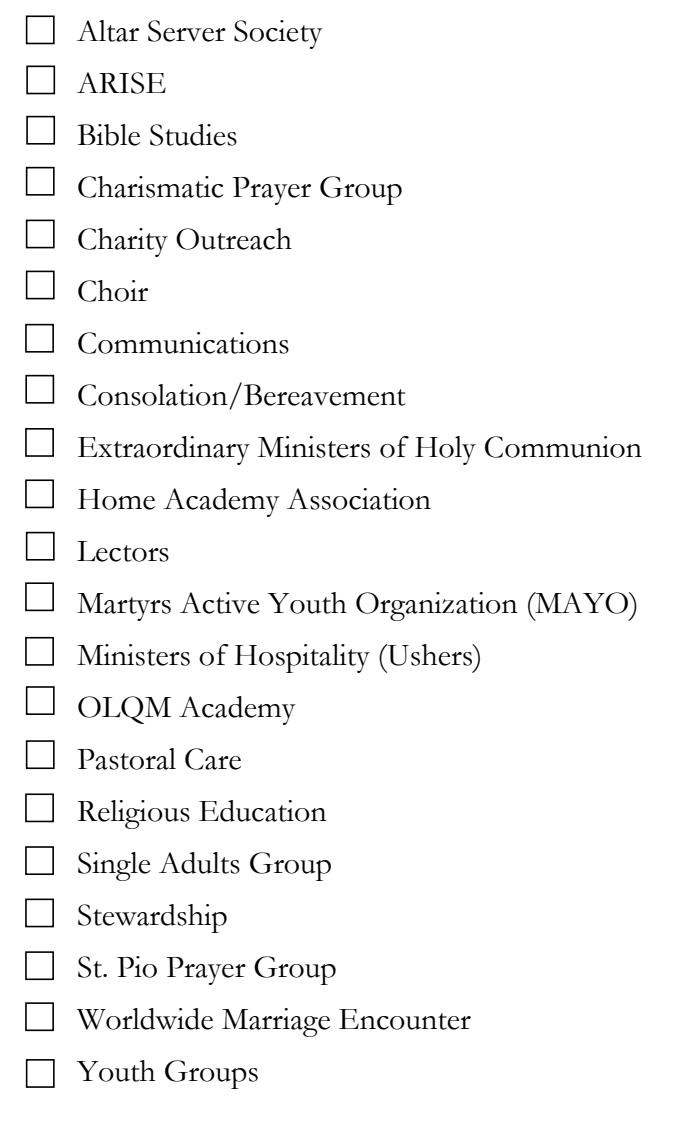

\_\_\_\_\_\_\_\_\_\_\_\_\_\_\_\_\_\_\_\_\_\_\_\_\_\_\_\_\_\_\_\_\_\_\_\_\_\_\_\_\_\_\_\_\_\_\_\_\_\_\_\_\_\_\_\_\_\_\_\_\_\_\_\_\_ Please use the space below to list additional members of your family or provide any comments/suggestions, or ask any questions. Thank you.

\_\_\_\_\_\_\_\_\_\_\_\_\_\_\_\_\_\_\_\_\_\_\_\_\_\_\_\_\_\_\_\_\_\_\_\_\_\_\_\_\_\_\_\_\_\_\_\_\_\_\_\_\_\_\_\_\_\_\_\_\_\_\_\_\_\_

## **Other family members:**

**Comments/questions:**